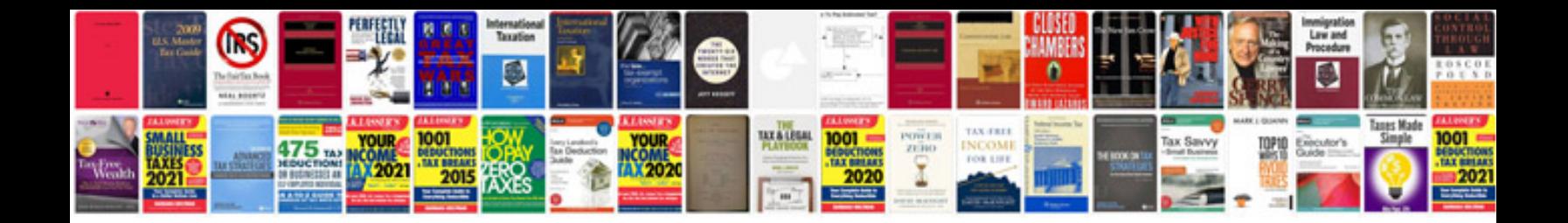

**Pearson csat manual 2012 free download**

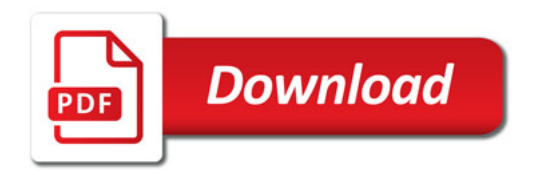

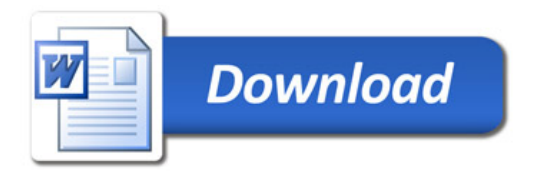